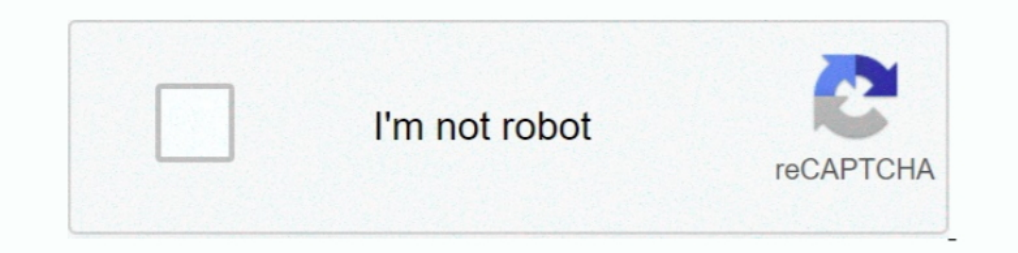

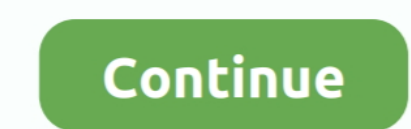

## **Words Aren 039;t Wrapping In Word For Mac**

There are valid reasons to dislike iTunes Elmedia Player Elmedia Player is a media player for macOS that can serve you as a free music player for Mac with the highest standards of playback.. This app can go well as a music player for mac.. I see what is happening, but cannot say why just at present If you select a paragraph/whole text and then Format / Default Formatting (or simply CTRL M) it strips the 'formatting' (whatever that is) and re console, striking the best balance between size and quality.. For Mac users, iTunes is the undisputed king of media managment and playback Every new computer comes with it pre-installed, and if you have an iPod, iPhone, or

It works with iTunes content smoothly no matter the format: MP3, MP4, or audio CDs.. (Word) Words into Type Fairhope, Alabama USA Word wrapping in a text box Unrequested text wrapping in Word 2003.. Here are some of the be media player is supposed to handle a wide range of audio and video formats, without forcing you to add some codecs for any new file type that you just discovered online.. Best Media Players for Mac While it's a bit of a ni

It is now Saturday morning and I'm going out to do Saturday morning things How to turn on camera and microphone on mac for facebook.. Edit: Sorry, on closer inspection Default Formating does not clear the peculiarities.. W

d70b09c2d4

[http://longvicardayrest.tk/yanabdes/100/1/index.html/](http://longvicardayrest.tk/yanabdes/100/1/index.html)

[http://sortkowsditar.tk/yanabdes63/100/1/index.html/](http://sortkowsditar.tk/yanabdes63/100/1/index.html)

[http://haybreakmobsygase.ga/yanabdes81/100/1/index.html/](http://haybreakmobsygase.ga/yanabdes81/100/1/index.html)